## Microsoft Office 2003 Concepts and Techniques

## *Word 2003*

## *Project one*

## *Creating and Editing a Word Document*

Double Entry Journal

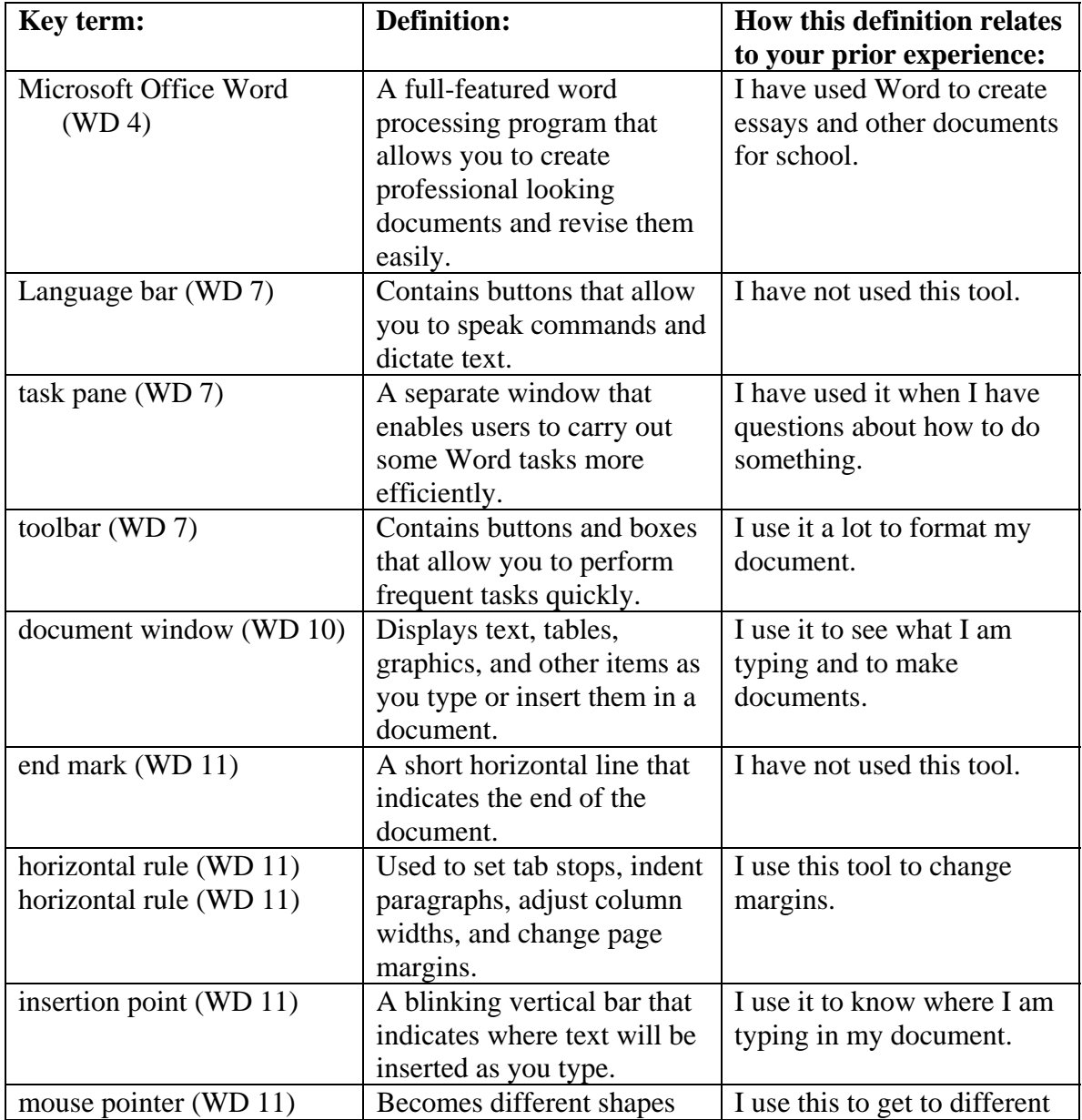

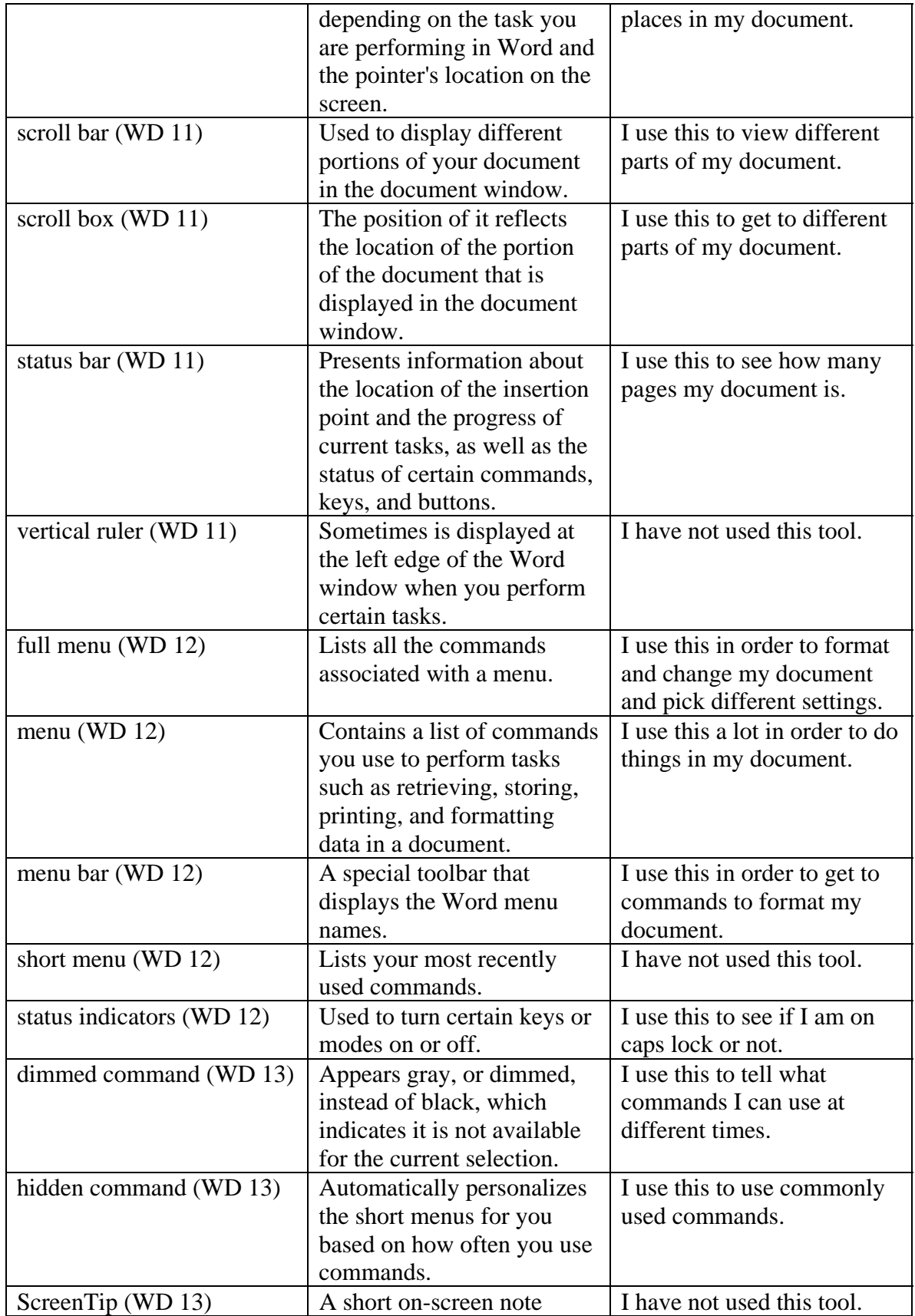

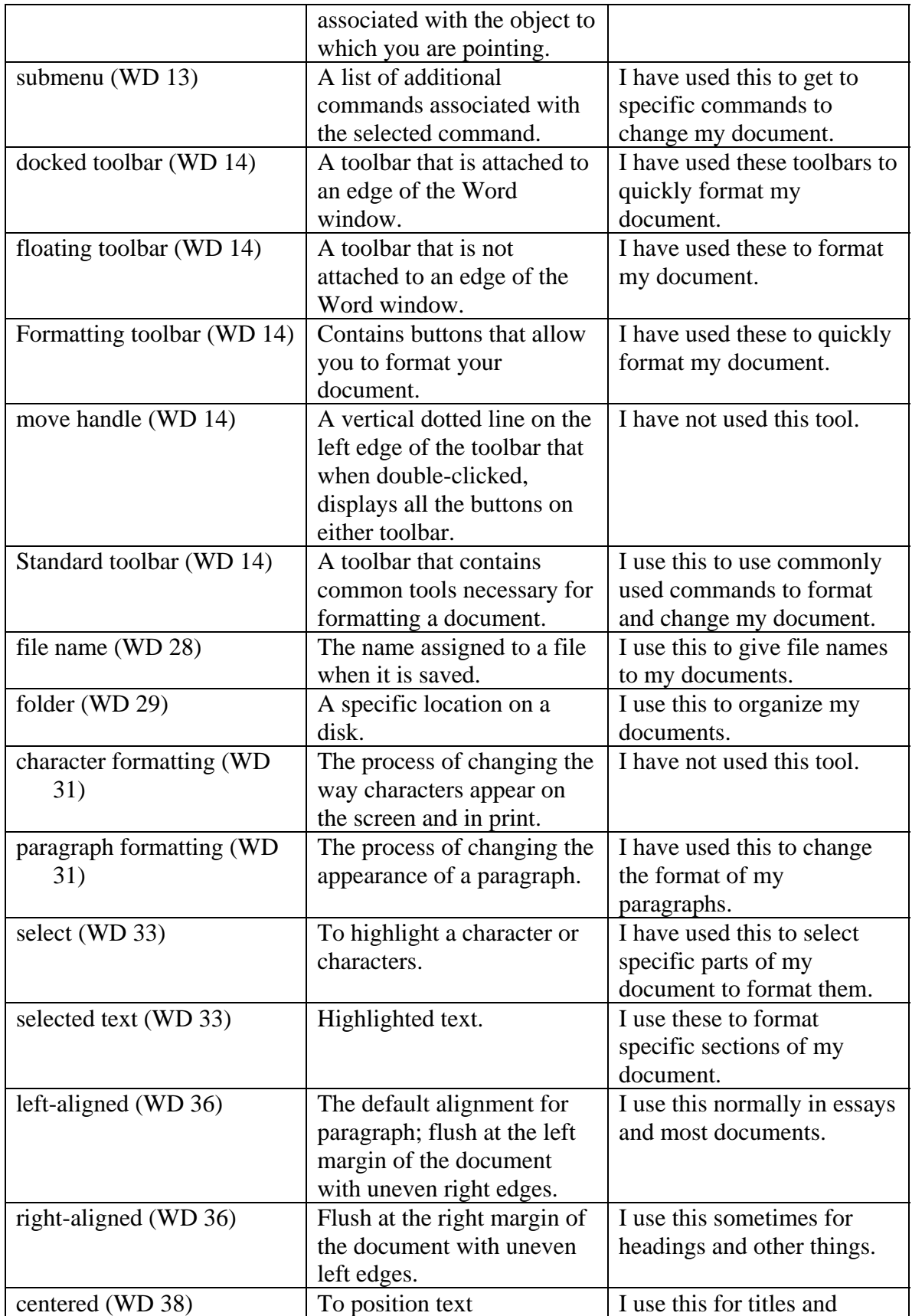

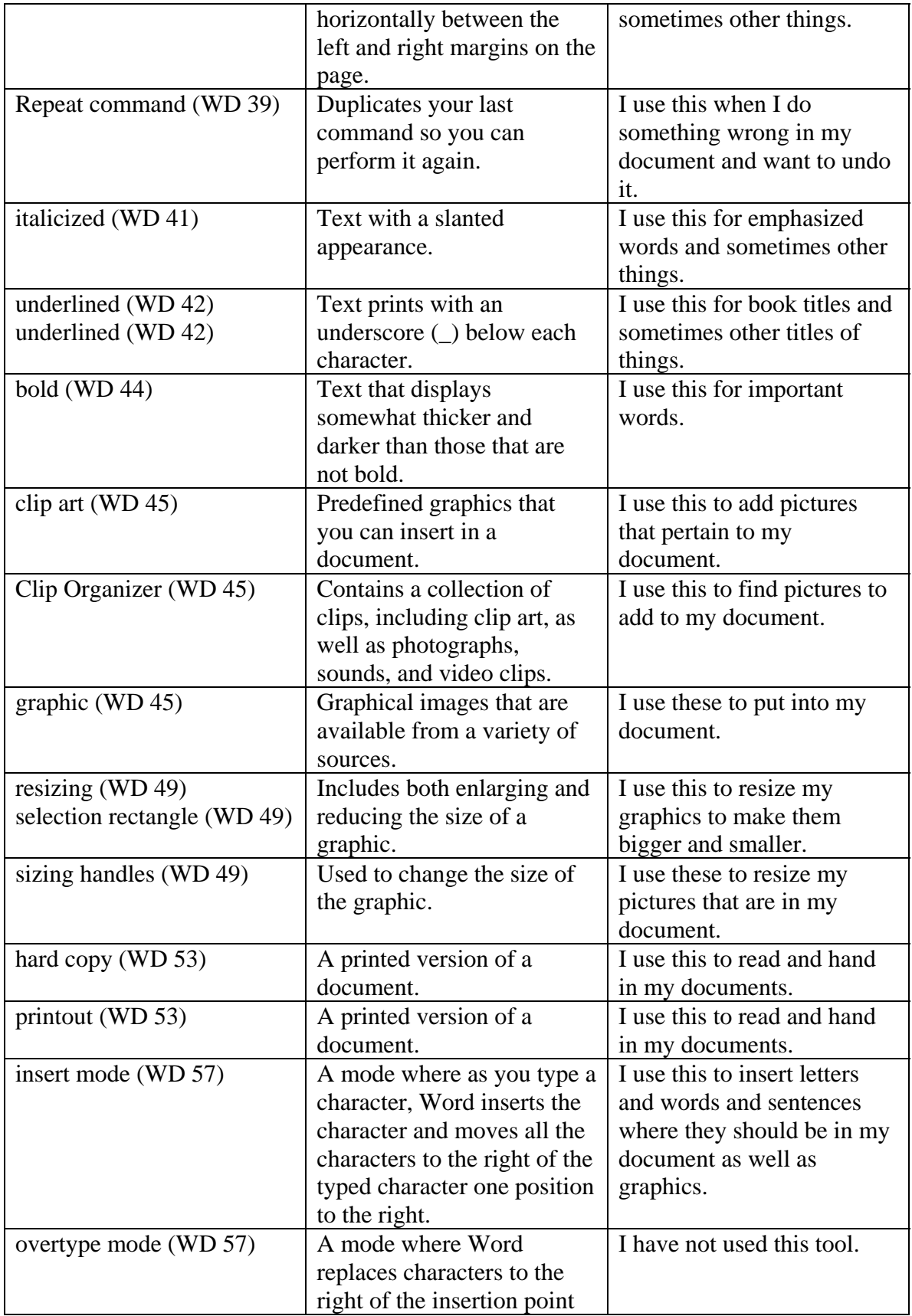

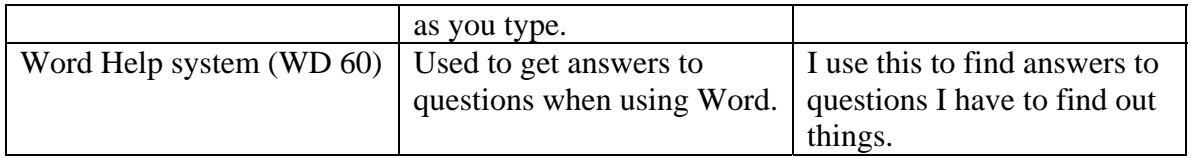